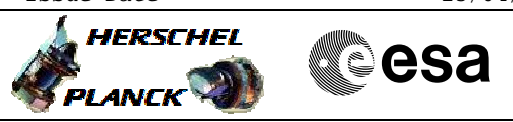

# **Procedure Summary**

#### **Objectives**

This procedure describes the steps needed to switch ON a selected redundant Heater Protection Switches (HPSs) (from HPS10 to HPS18).

#### **Summary of Constraints**

The selected redundant HPS is switched ON through ASW TC(8,4,112,5); thus the status of the ASW function "PCDU Management" has to be "running".

# **Spacecraft Configuration**

**Start of Procedure**

 Redundant HPS switch ON File: H\_CRP\_TCS\_HPR1.xls Author: E. Picallo

> CDMU in default configuration; Redundant HPS OFF.

**End of Procedure**

CDMU in default configuration; Redundant HPSs switched ON, but the 6 heater control switches (HCSs) are OFF.

## **Reference File(s)**

**Input Command Sequences**

**Output Command Sequences**

HRTHPR11 HRTHPR12 HRTHPR13 HRTHPR14 HRTHPR15 HRTHPR16 HRTHPR17 HRTHPR18 HRTHPR19

## **Referenced Displays**

**ANDs GRDs SLDs** WAHT2584 WAHT3584

### **Configuration Control Information**

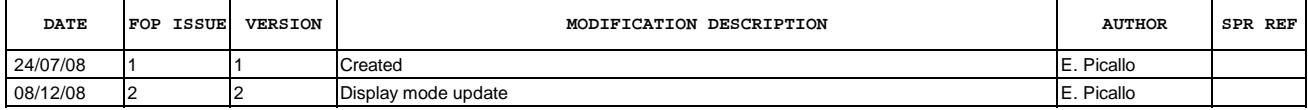

Doc No. :PT-HMOC-OPS-FOP-6001-OPS-OAH Fop Issue : 3.0<br>
Issue Date: 3.0<br>
13/04/10 Issue Date:

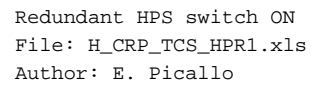

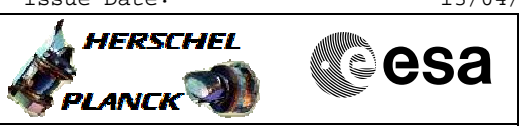

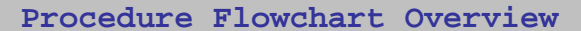

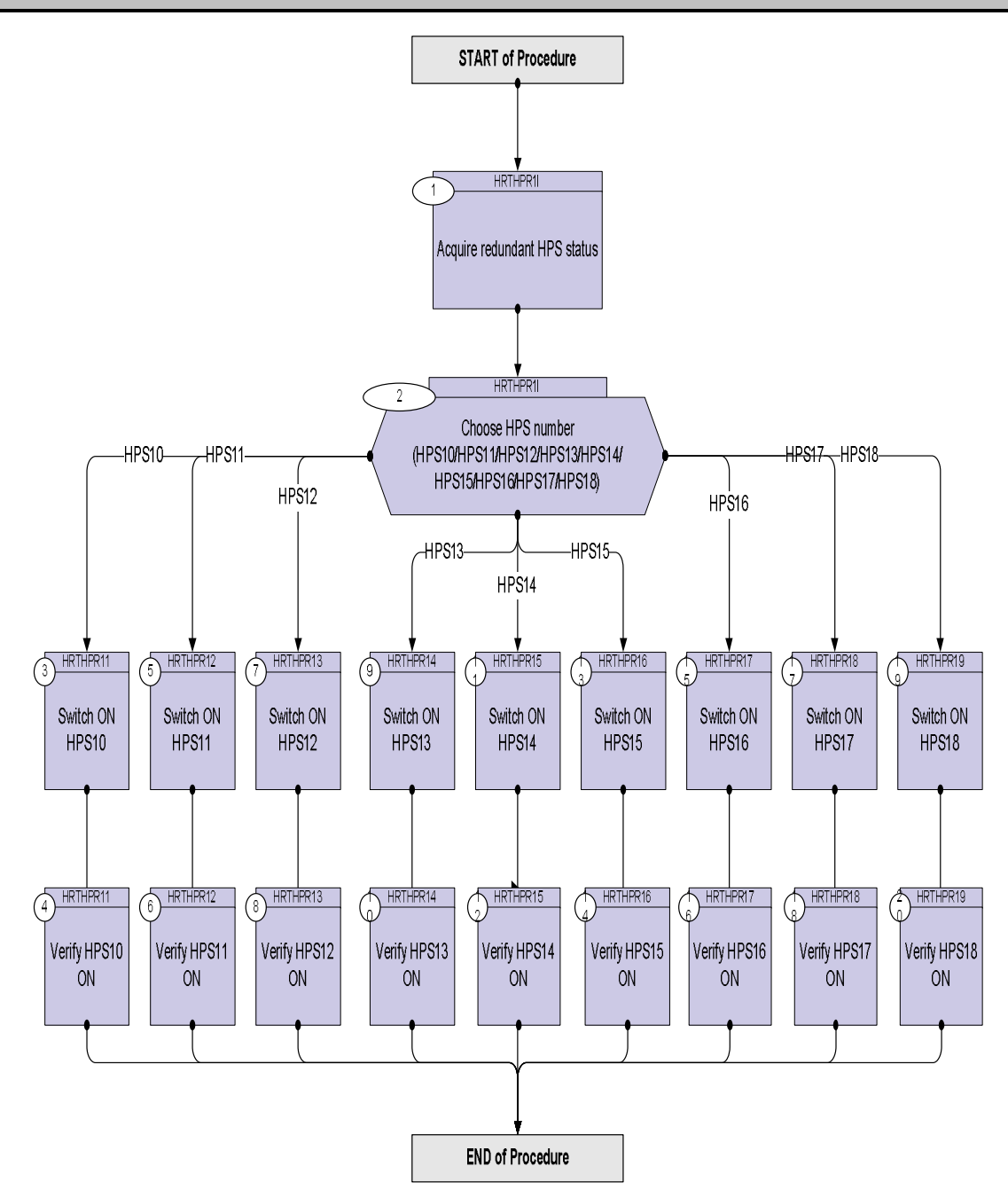

Doc No. :PT-HMOC-OPS-FOP-6001-OPS-OAH Fop Issue : 3.0 Issue Date: 13/04/10

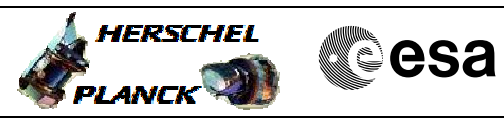

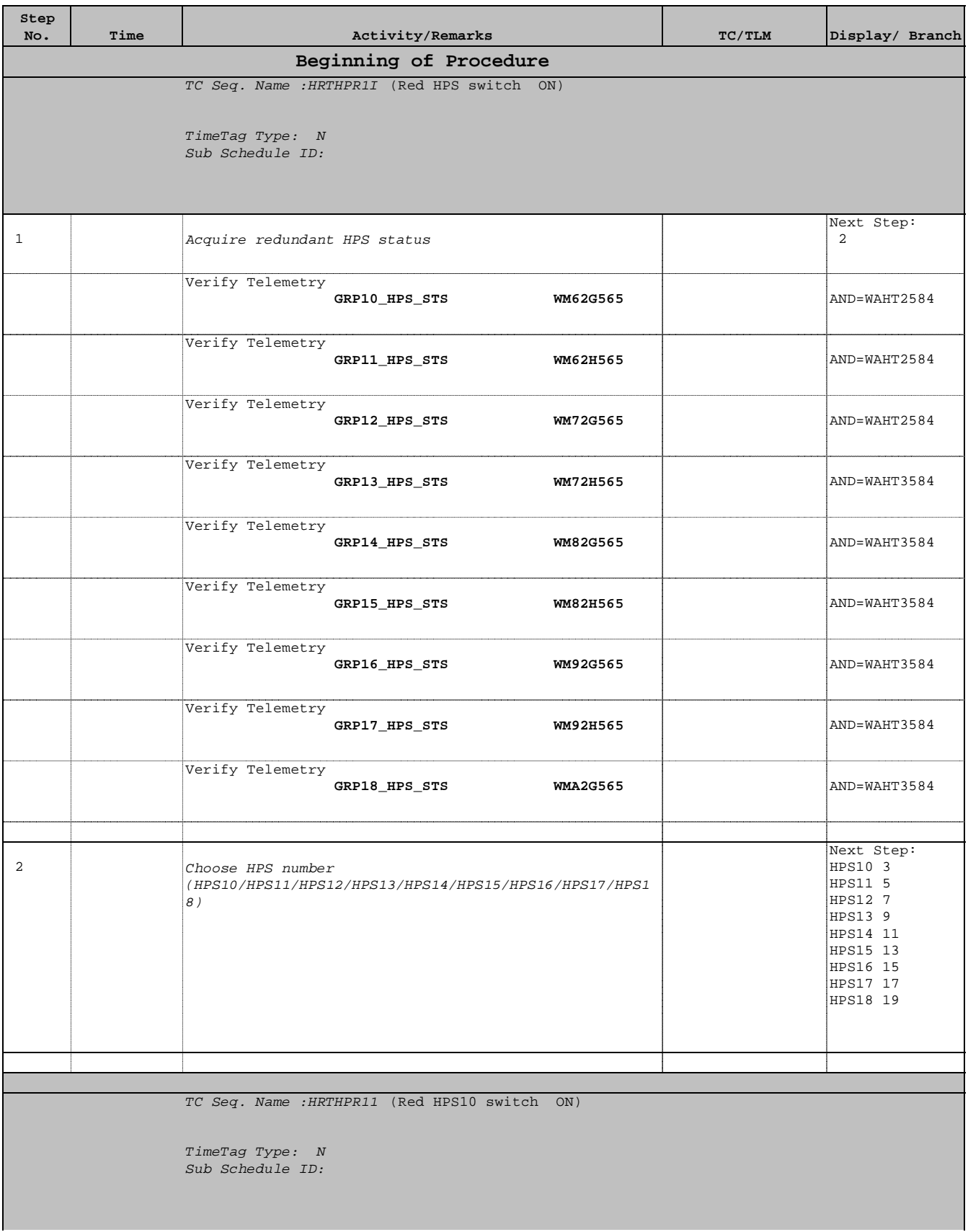

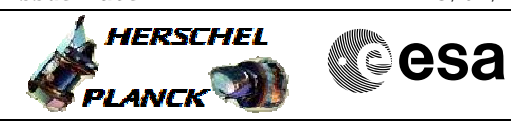

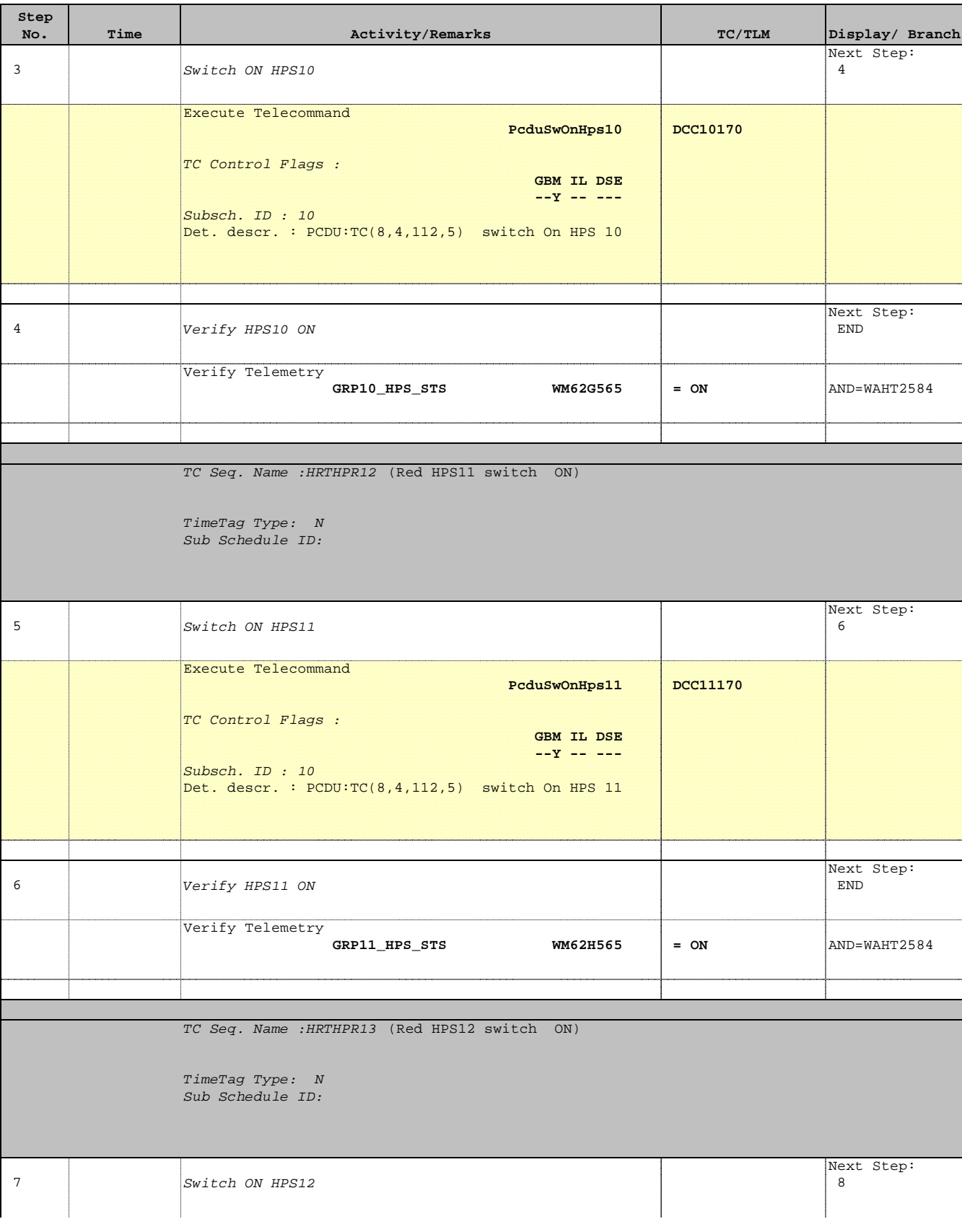

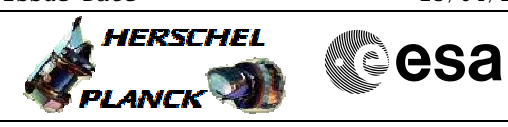

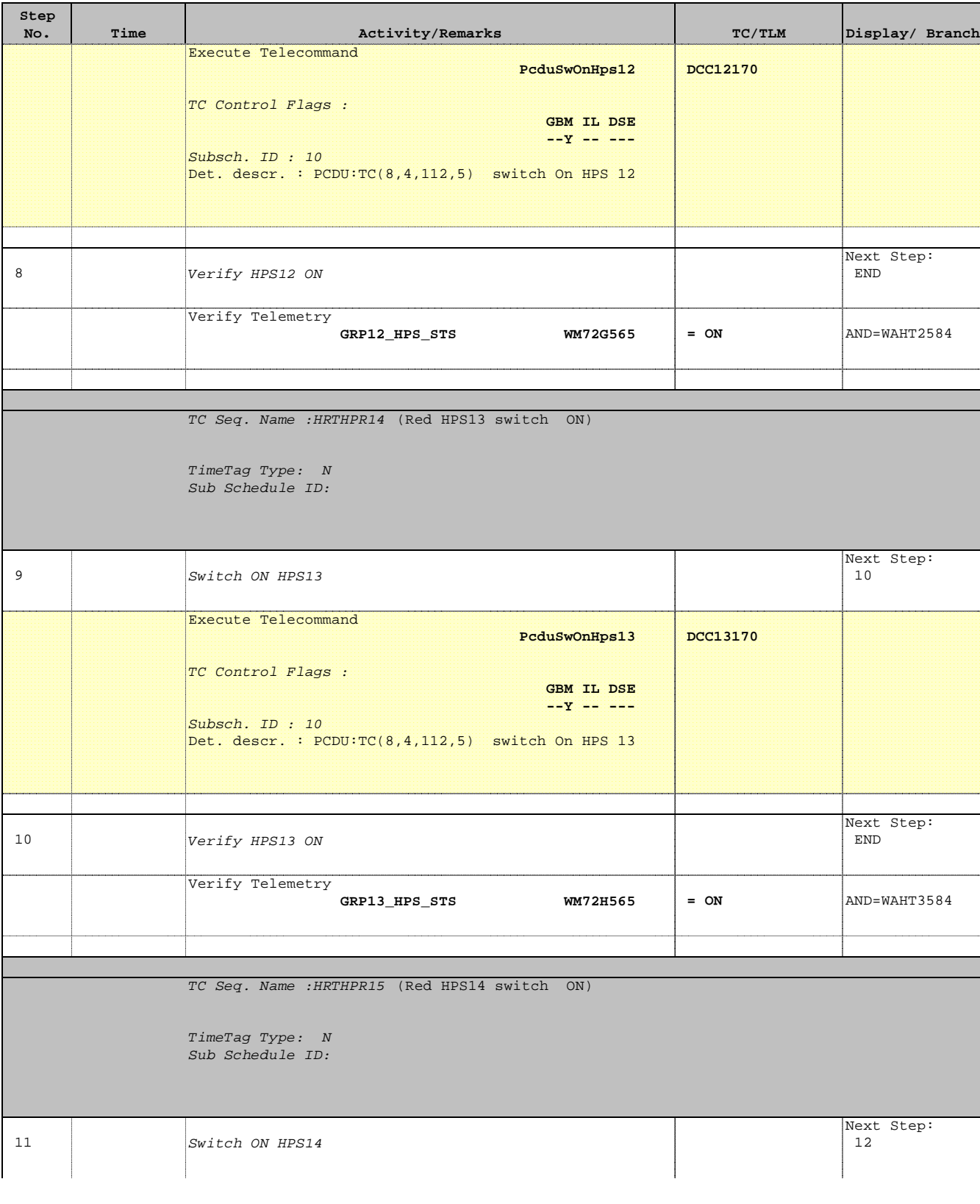

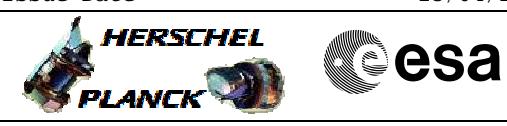

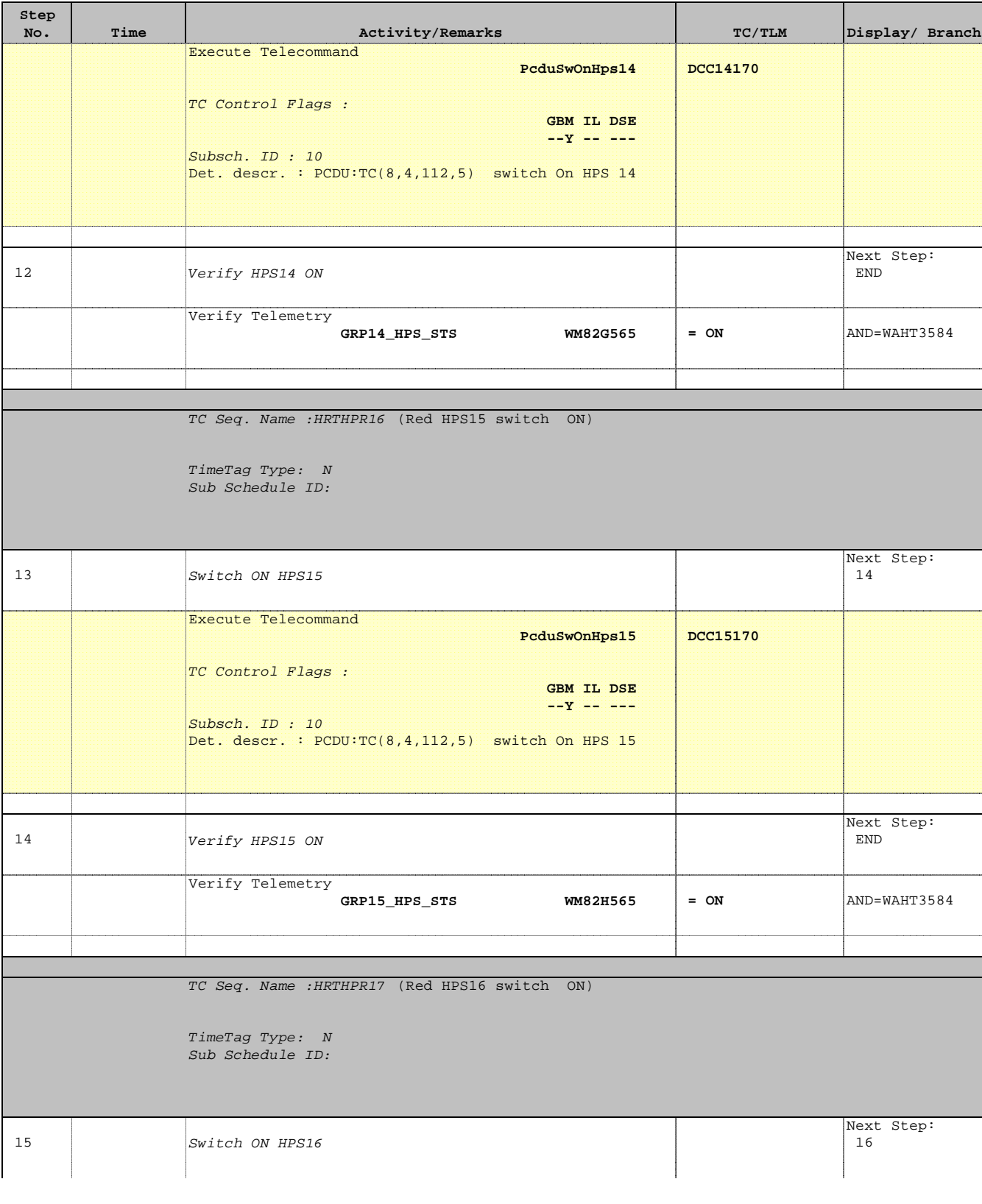

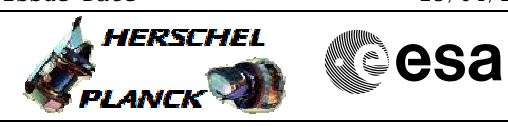

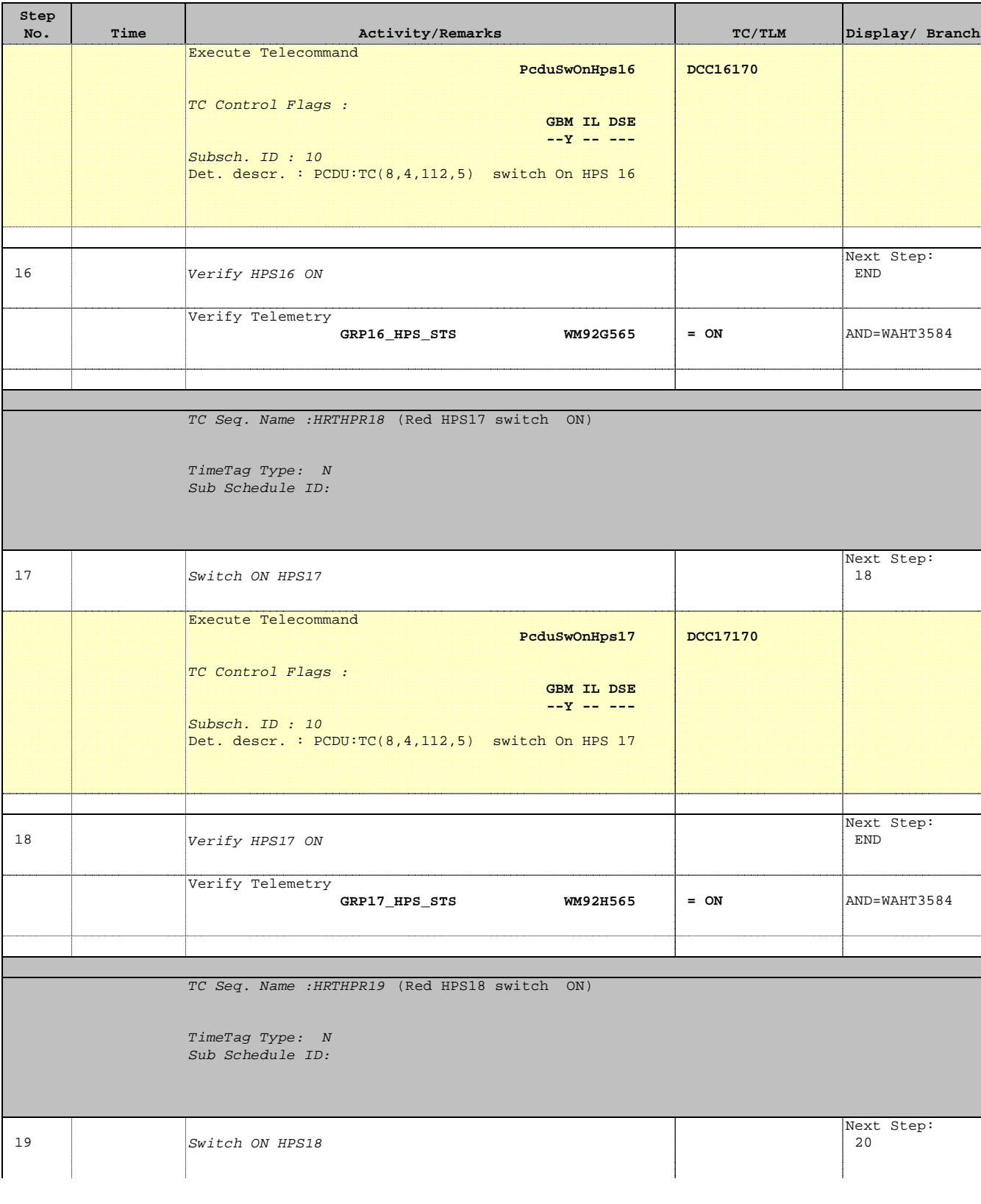

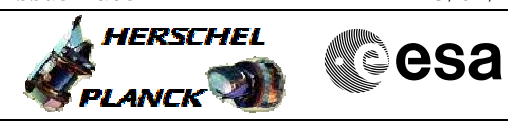

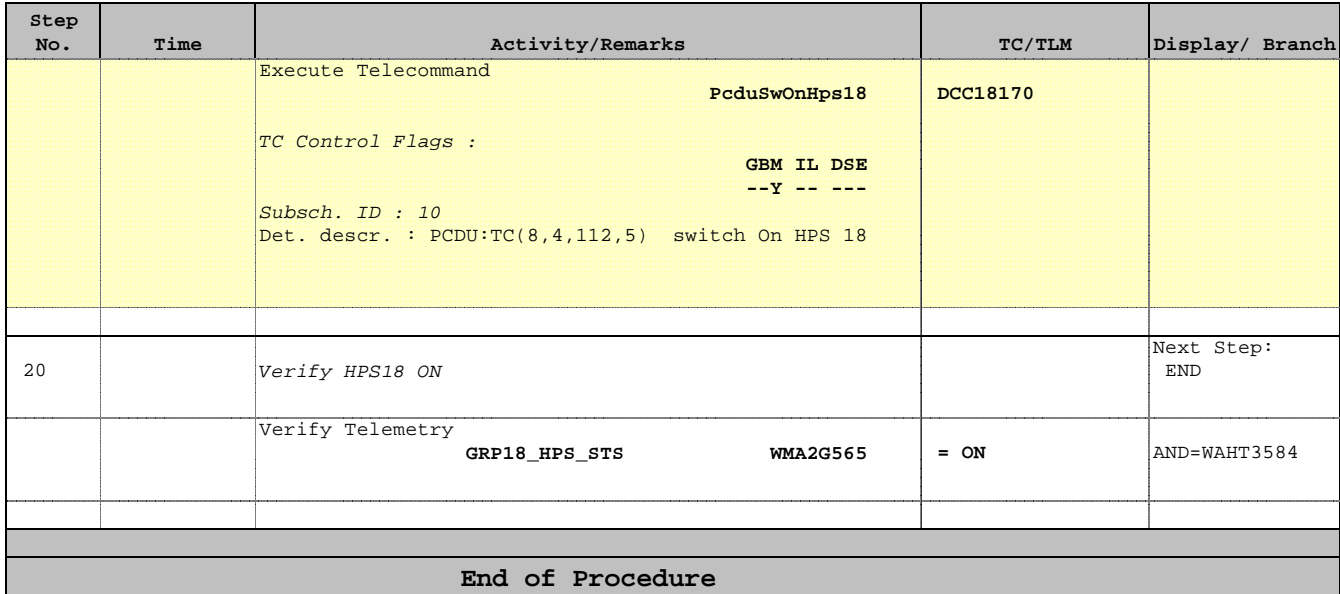